# **python-sjsclient Documentation** *Release*

**Spark Jobserver Python Client**

November 26, 2018

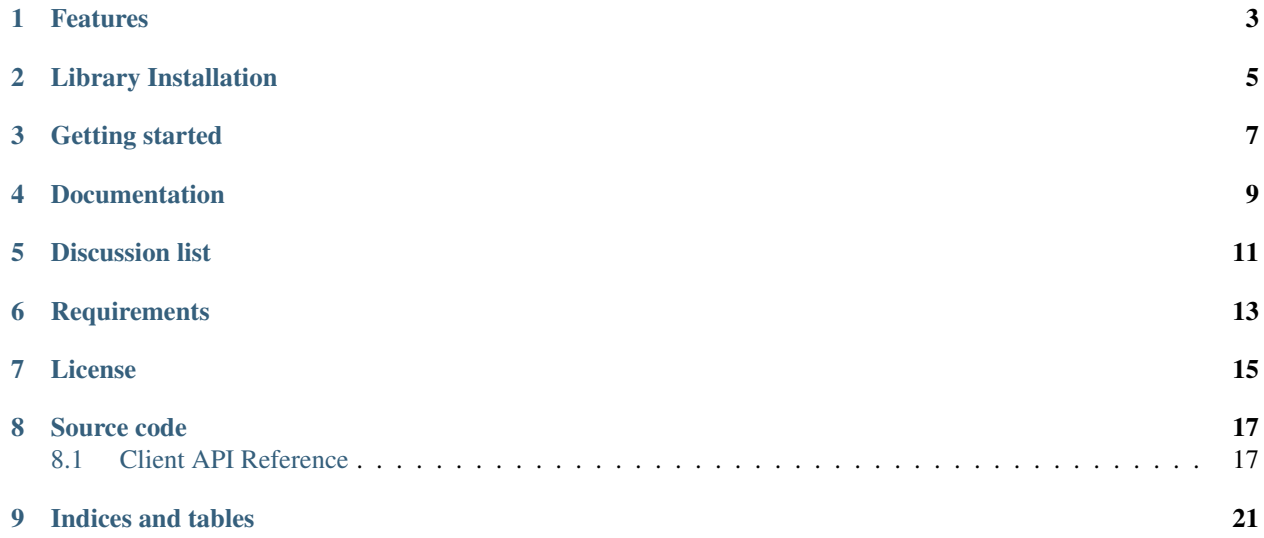

Python bindings to Spark Job Server API.

**Features**

<span id="page-6-0"></span>• Supports Spark Jobserver 0.6.0+

**Library Installation**

<span id="page-8-0"></span>\$ pip install python-sjsclient

## **Getting started**

<span id="page-10-0"></span>First create a client instance:

```
>>> from sjsclient import client
>>> sjs = client.Client("http://JOB_SERVER_URL:PORT")
```
Uploading a jar to Spark Jobserver:

```
>>> jar_file_path = os.path.join("path", "to", "jar")
>>> jar_blob = open(jar_file_path, 'rb').read()
>>> app = sjs.apps.create("test_app", jar_blob)
```
Uploading a python egg to Spark Jobserver:

```
>>> from sjsclient import app
>>> egg_file_path = os.path.join("path", "to", "egg")
>>> egg_blob = open(egg_file_path, 'rb').read()
>>> app = sjs.apps.create("test_python_app", egg_blob, app.AppType.PYTHON)
```
Listing available apps:

```
>>> for app in sjs.apps.list():
... print app.name
...
test_app
my_streaming_app
```
Creating an adhoc job:

```
>>> test_app = sjs.apps.get("test_app")
>>> class_path = "spark.jobserver.VeryShortDoubleJob"
>>> config = {"test_config": "test_config_value"}
>>> job = sjs.jobs.create(test_app, class_path, conf=config)
>>> print("Job Status: ", job.status)
Job Status: STARTED
```
Polling for job status:

```
>>> job = sjs.jobs.create(...)
>>> while job.status != "FINISHED":
>>> time.sleep(2)
>>> job = sjs.jobs.get(job.jobId)
```
Getting job config:

```
>>> config = {"test_config": "test_config_value"}
>>> job = sjs.jobs.create(test_app, class_path, conf=config)
>>> job_config = job.get_config()
>>> print("test_config value: ", job_config["test_config"])
test_config_value: test_config_value
```
#### Listing jobs:

```
>>> for job in sjs.jobs.list():
... print job.jobId
...
8c5bd52f-6486-44ee-9ac3-a8327ee40494
24b67573-3115-49c7-983c-d0eff0499b71
99c8be9e-a0ec-42dd-8a2c-9a8680bc5051
bb82f712-d4b4-43a4-8e4d-e4bb272e85db
```
#### Limiting jobs list:

```
>>> for job in sjs.jobs.list(limit=1):
... print job.jobId
...
8c5bd52f-6486-44ee-9ac3-a8327ee40494
```
Creating a named context:

```
>>> ctx_config = {'num-cpu-cores': '1', 'memory-per-node': '512m'}
>>> ctx = sjs.contexts.create("test_context", ctx_config)
```
#### Running a job in a named context:

```
>>> test_app = sjs.apps.get("test_app")
>>> test_ctx = sjs.contexts.get("test_context")
>>> config = {"test_config": "test_config_value"}
>>> job = sjs.jobs.create(test_app, class_path, ctx=test_ctx, conf=config)
>>> print("Job Status: ", job.status)
Job Status: STARTED
```
**Documentation**

<span id="page-12-0"></span><http://python-sjsclient.readthedocs.org>

## **Discussion list**

<span id="page-14-0"></span>*spark-jobserver* google group: <https://groups.google.com/forum/#!forum/spark-jobserver>

**Requirements**

<span id="page-16-0"></span>• Python  $\ge$  2.7.0

## **License**

<span id="page-18-0"></span>python-sjsclient is offered under the Apache 2 license.

## **Source code**

<span id="page-20-0"></span>The latest developer version is available in a github repository: <https://github.com/spark-jobserver/python-sjsclient> Contents:

## <span id="page-20-1"></span>**Client API Reference**

## **Client**

```
class sjsclient.client.Client(endpoint, auth=None)
    Bases: object
```
Client for Spark Job Server

## **App**

```
class sjsclient.app.App(manager, attrs=None)
    Bases: sjsclient.base.Resource
```
An app is a spark application.

```
name = None
    Name of the App
```
**time** = None

App creation time

class sjsclient.app.**AppManager**(*client*) Bases: sjsclient.base.ResourceManager

Manage App resources.

## **base\_path** = 'binaries'

**create**(*name*, *app\_binary*, *app\_type='java'*) Create an app.

#### Parameters

- **name** Descriptive name of application
- app\_binary Application binary
- app\_type App type, for example java or python, default: java

## Return type App

### **delete**(*name*)

Delete a specific App.

Parameters name – The name of the App to delete.

#### **get**(*name*)

Get a specific App.

Parameters name – The name of the App to get.

## Return type App

**list**()

Lists Apps.

## **resource\_class**

alias of App

## class sjsclient.app.**AppType**

Bases: object

A helper class that contains app types

**JAVA** = 'java'

## **PYTHON** = 'python'

static **get\_header**(*app\_type*)

## **Job**

class sjsclient.job.**Job**(*manager*, *attrs=None*) Bases: sjsclient.base.Resource A Spark job.

> **classpath** = None Main java class path

**context** = None Context name

**delete**() Delete job.

## **duration** = None Time taken by the job to finish

## **get\_config**() Get job configuration.

**jobId** = None Job ID

**result** = None Response from Spark.

## **status** = None Jobs status

## class sjsclient.job.**JobConfig**

Bases: dict

A Spark job config dictionary.

class sjsclient.job.**JobManager**(*client*) Bases: sjsclient.base.ResourceManager

Manage Job resources.

### **base\_path** = 'jobs'

**create**(*app*, *class\_path*, *conf=None*, *ctx=None*, *sync=False*) Create a Spark job.

## Parameters

- **app** Instance of App
- class\_path Main class path of spark job.
- conf Configuration json
- ctx Instance of Context
- sync Set to *True* for synchronous job creation

Return type Job

#### **delete**(*job\_id*)

Delete a specific Job.

Parameters job\_id – The jobId of the Job to get.

### **get**(*job\_id*)

Get a specific Job. This returns more information than create.

Parameters job\_id – The jobId of the Job to get.

#### Return type Job

**get\_config**(*job\_id*) Get job configuration.

**Parameters job id – The jobId of the Job to get.** 

Return type JobConfig

**resource\_class** alias of Job

class sjsclient.job.**JobStatus**

Bases: object

A Helper class that contains the job status

## **ERROR** = 'ERROR'

**FINISHED** = 'FINISHED'

**RUNNING** = 'RUNNING'

## **Context**

```
class sjsclient.context.Context(manager, attrs=None)
    Bases: sjsclient.base.Resource
```
A Spark context.

**delete**() Delete context.

class sjsclient.context.**ContextManager**(*client*)

Bases: sjsclient.base.ResourceManager

Manage Context resources.

## **base\_path** = 'contexts'

**create**(*name*, *params=None*) Create a Spark context.

### Parameters

- name Descriptive name of context
- params Dictionary of context parameters

## Return type Context

**delete**(*name*)

Delete a specific Context.

## Parameters name – The name of the Context to delete.

## **get**(*name*)

Get a specific Context.

Parameters name - The name of the Context to get.

Return type Context

## **resource\_class**

alias of Context

**Indices and tables**

- <span id="page-24-0"></span>• *genindex*
- *modindex*
- *search*